# Obsah

**Systémové požadavky 15** Požadavky na hardware 15 Požadavky na software 15

# **Předmluva 13 Úvod 15**

Naterzeni rutin prikazem Get-Command

**Poděkování 16**

**Zpětná vazba od čtenářů 16**

**Errata 16**

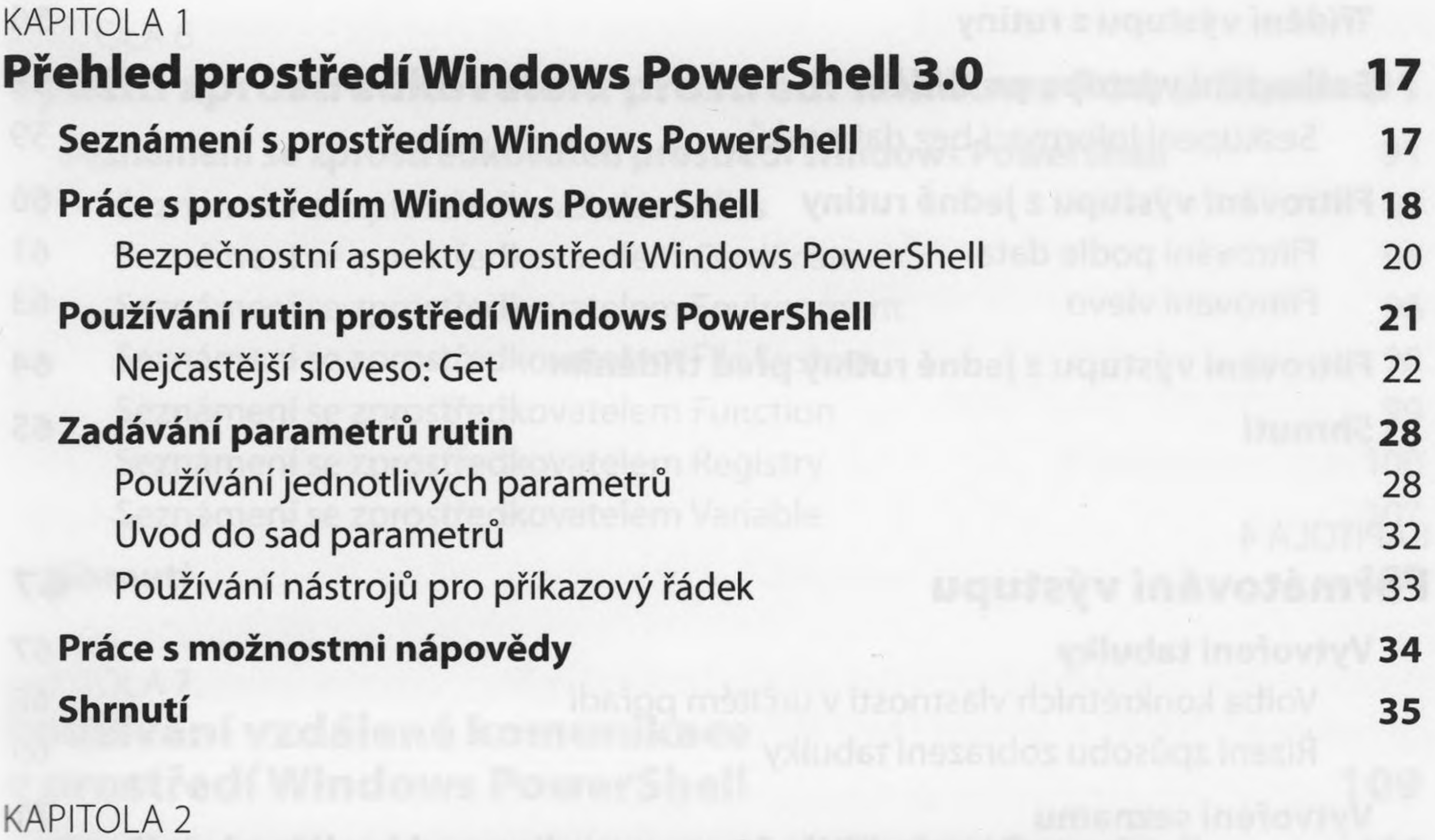

## **Používání rutin prostředíWindows PowerShell 37 Seznámení se základy rutin 38** Společné parametry prostředí Windows PowerShell 38 Spuštění přepisu prostředí Windows PowerShell 40 Zastavení a prohlížení přepisu prostředí Windows PowerShell 41 **Vyhledávání v tématech nápovědy 42** Používání rutiny Get-Help 42 Použití koncepčních témat nápovědy typu About 44

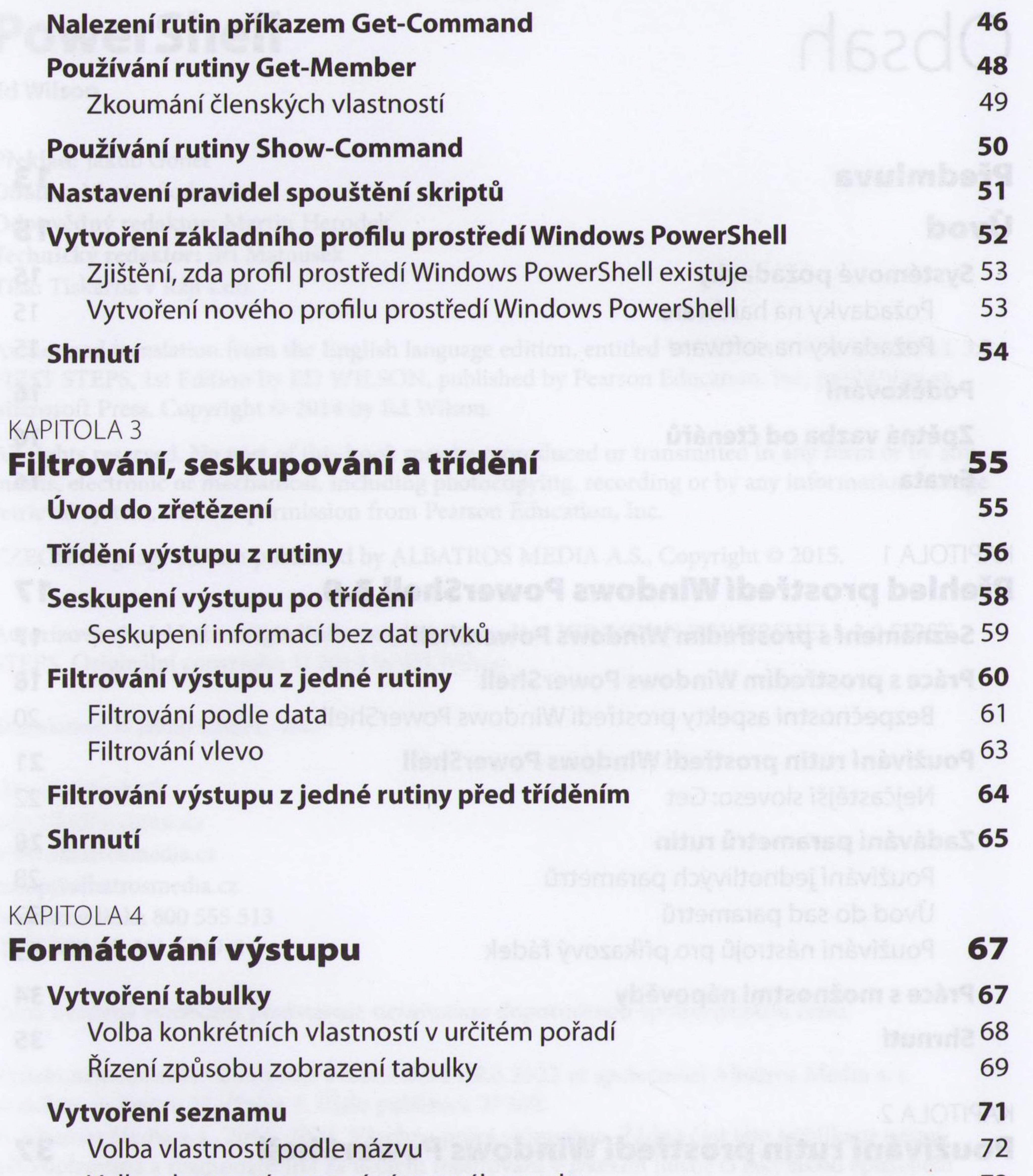

Třídění výstupu pomocí tlačítek sloupců 77 Filtrování výstupu pomocí pole filtru 80

#### Volba vlastností pomocí zástupného znaku 73

#### **Vytvoření širokého zobrazení 74**

Konfigurace výstupu pomocí parametru -AutoSize 75 Přizpůsobení výstupu rutiny Format-Wide 76

### **Vytvoření výstupní mřížky 77**

#### **Shrnutí 80**

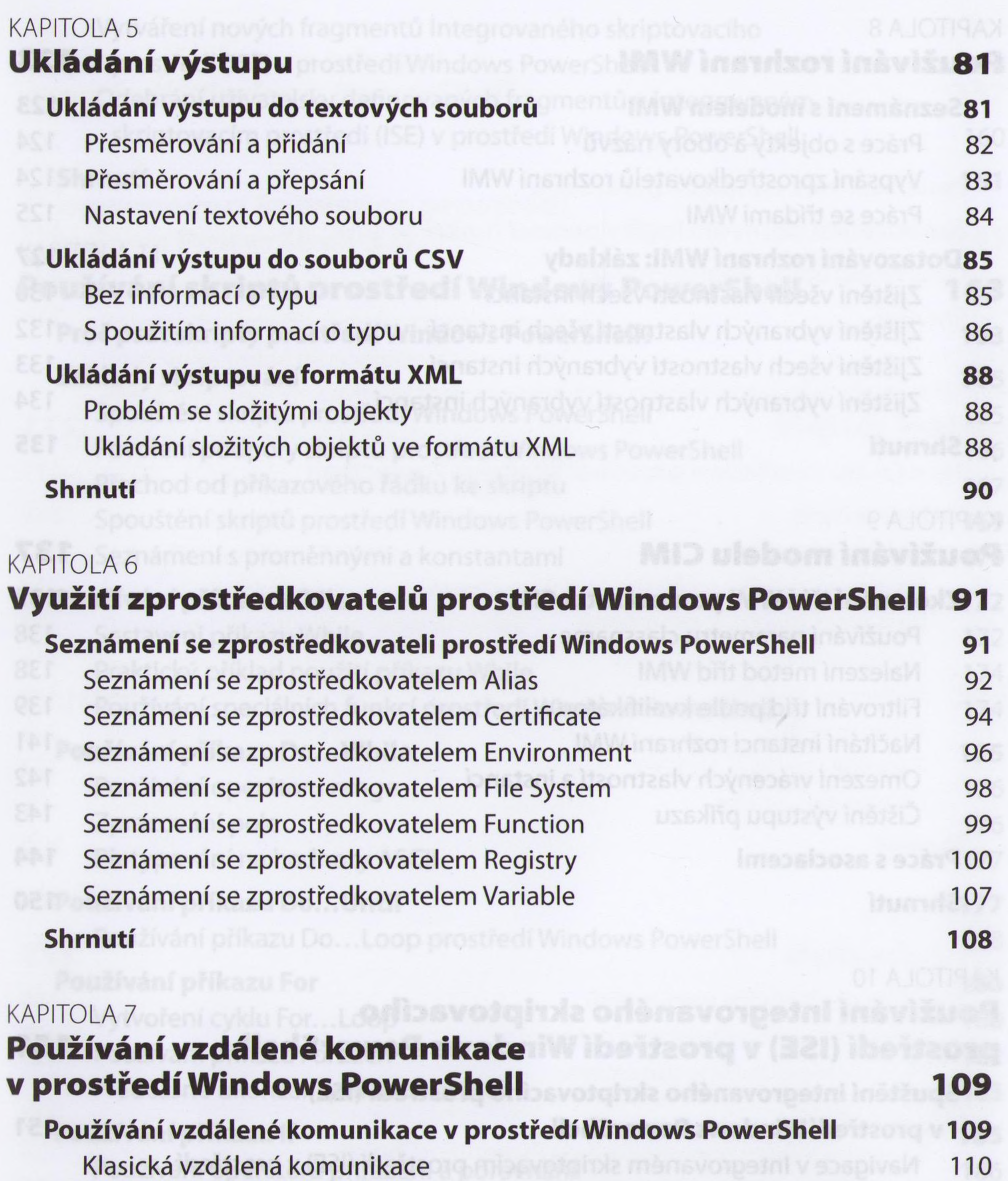

**Konfigurace vzdálené komunikace v prostředí Windows PowerShell 111** Spouštění příkazů 113 Vytvoření trvalého připojení 117<br>Vetraževání netíží se vzdáleneu komunikací v prostředí **Odstraňování potíží se vzdálenou komunikací v prostředí Windows PowerShell 120 Shrnutí 122**

## KAPITOLA 8 **Používání rozhraníWMI**

## **Seznámení <sup>s</sup> modelem WMI 123**

Práce s objekty a obory názvů Vypsání zprostředkovatelů rozhraní WMI Práce se třídami WMI

### **Dotazování rozhraní WMI: základy 127**

Zjištění všech vlastností všech instancí Zjištění vybraných vlastností všech instancí Zjištění všech vlastností vybraných instancí Zjištění vybraných vlastností vybraných instancí

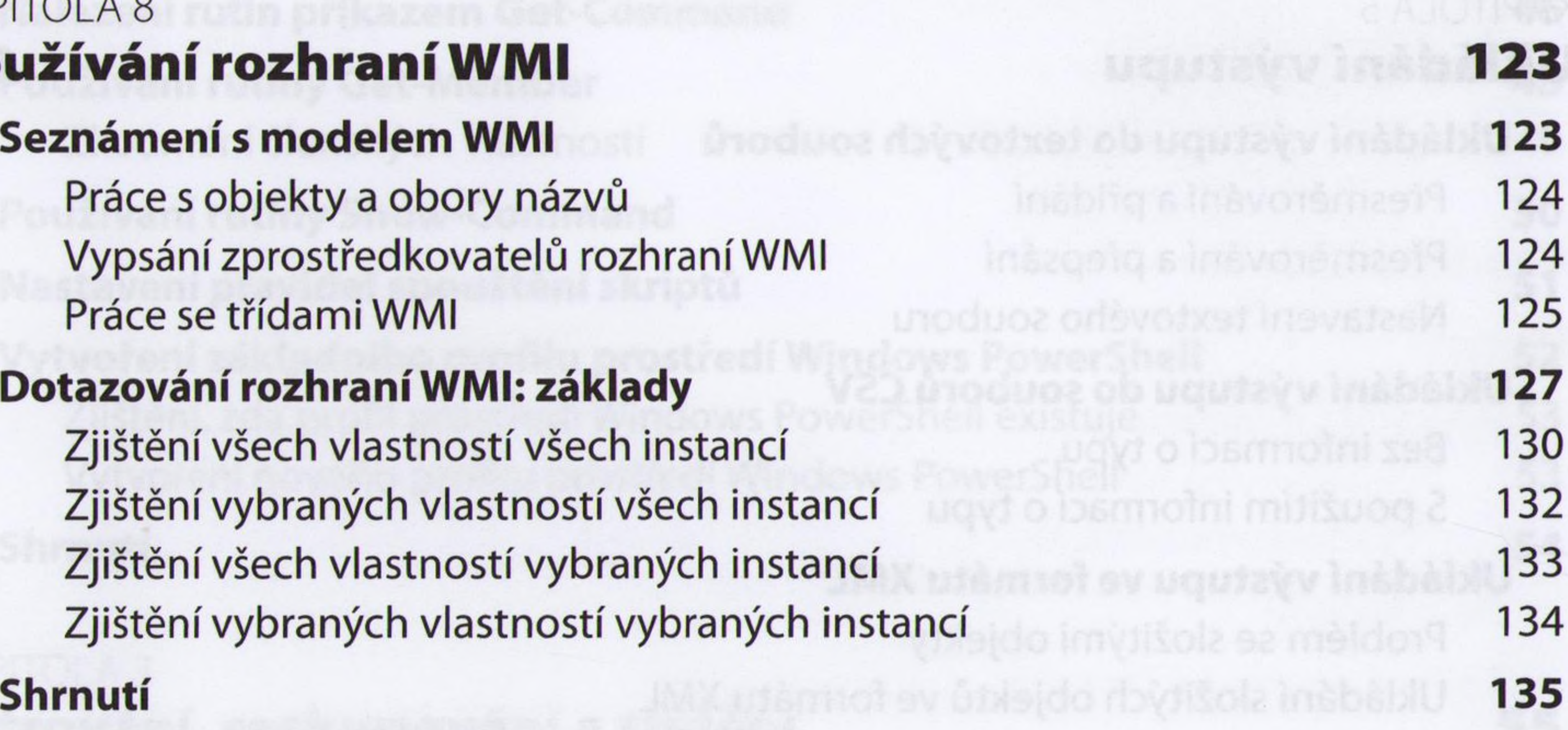

## KAPITOLA 9 **Používání modelu CIM 137**

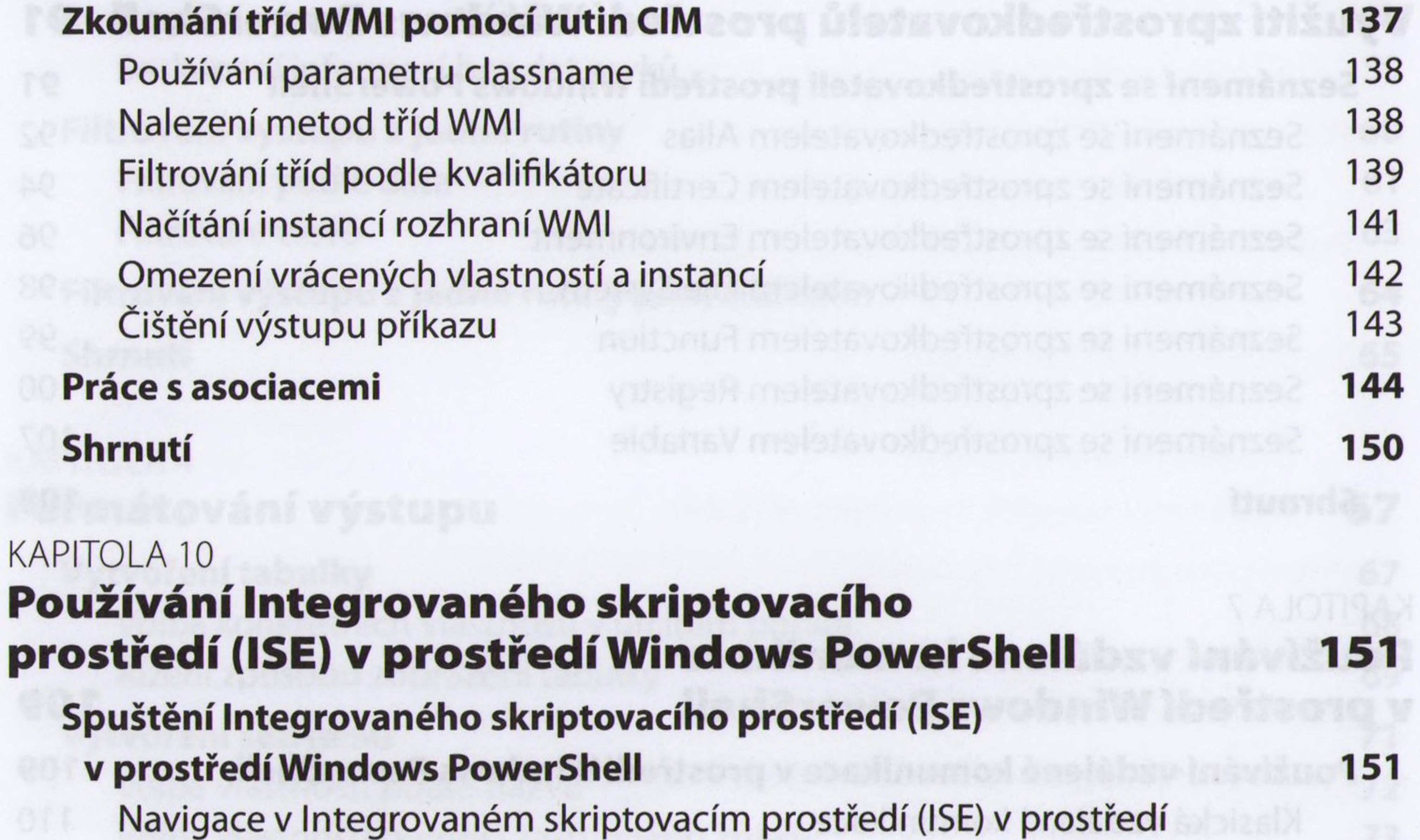

Windows PowerShell 152 Práce s podoknem Script 155 Expanze tabulátoru a funkce Intellisense 156 **Práce <sup>s</sup> fragmenty v Integrovaném skriptovacím prostředí (ISE) v prostředí Windows PowerShell 158** Vytváření kódu pomocí fragmentů v Integrovaném skriptovacím prostředí (ISE) v prostředí Windows PowerShell 158

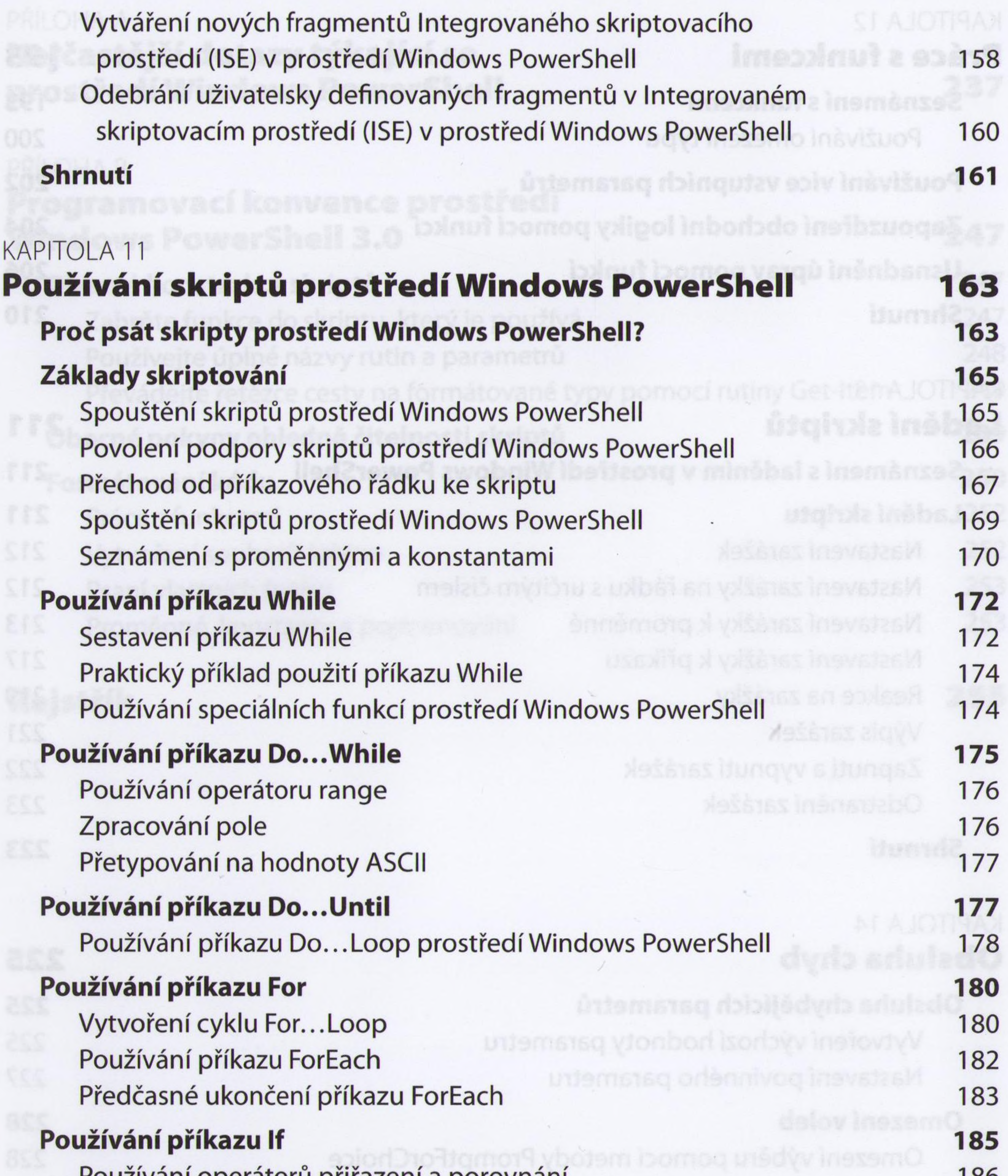

Používání operátorů přiřazení a porovnání 186 Vyhodnocování více podmínek 187

## **Používání příkazu Switch 188**

Používání základního příkazu Switch 189 Řízení chování při párování 191

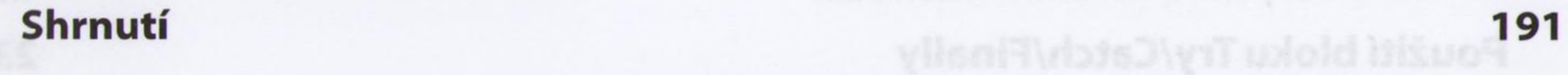

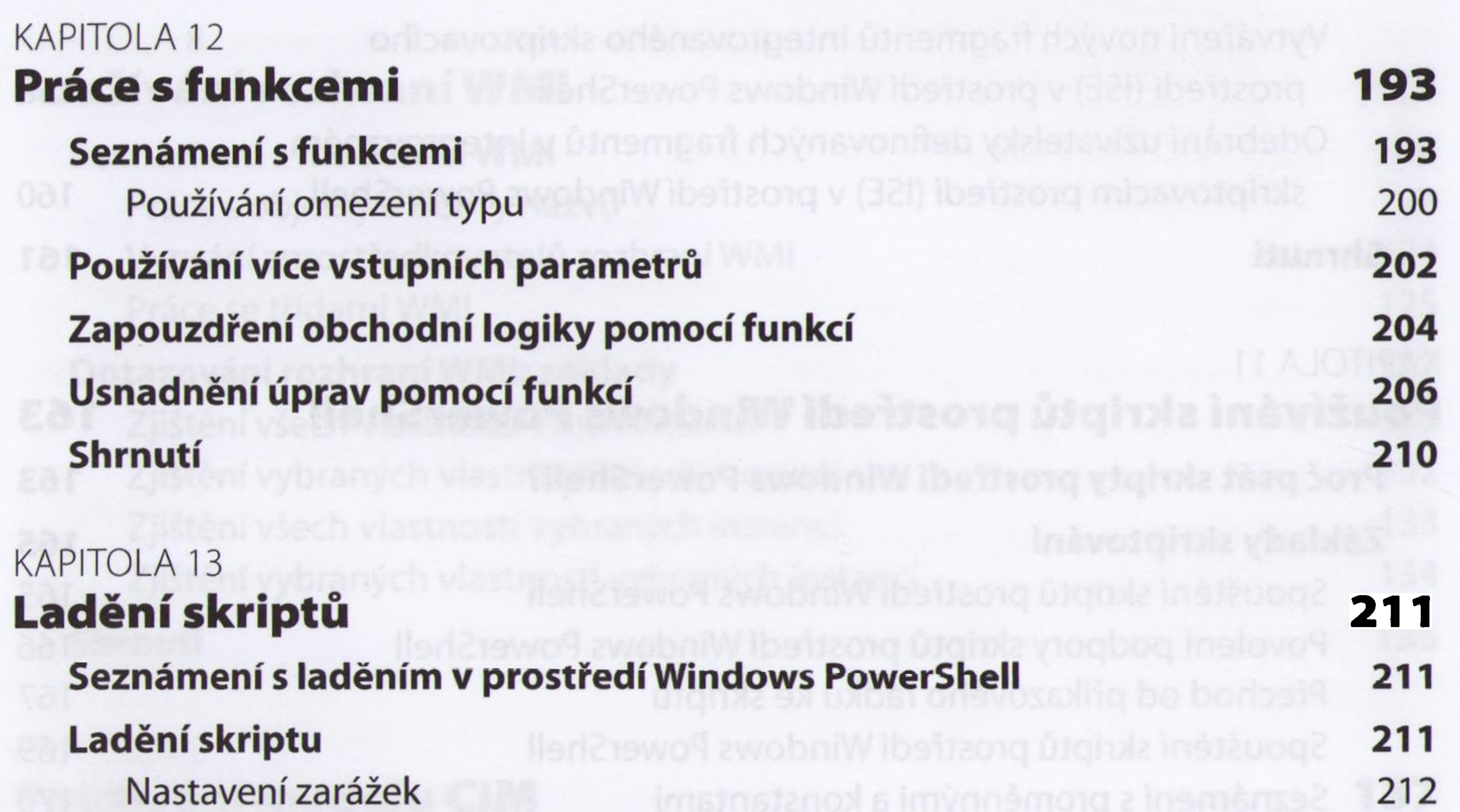

Nastavení zarážky na řádku <sup>s</sup> určitým číslem 212 Nastavení zarážky k proměnné 213 Nastavení zarážky k příkazu 217 Reakce na zarážky 219 Výpis zarážek 221 Zapnutí a vypnutí zarážek 222 Odstranění zarážek 223 **Shrnutí 223**

## KAPITOLA 14 **Obsluha chyb 225**

## **Obsluha chybějících parametrů 225**

Vytvoření výchozí hodnoty parametru 225 Nastavení povinného parametru 227

### **Omezení voleb 228**

Omezení výběru pomocí metody PromptForChoice 228

Identifikace dostupných počítačů pomocí rutiny Test-Connection 230 Prozkoumání obsahu pole pomocí operátoru contains 231

## **Obsluha chybějících práv 233**

Neúspěšné pokusy 233 Kontrola práv a korektní ukončení 234

## **Použití bloku Try/Catch/Finally 235**

**Shrnutí 236**

## PRÍLOHA A **Nejčastější dotazy týkající se prostředí Windows PowerShell 237**

## PŘÍLOHA B **Programovací konvence prostředí Windows PowerShell 3.0 247**

**Obecná konstrukce skriptů 247** Zahrňte funkce do skriptu, který je používá 247 Používejte úplné názvy rutin <sup>a</sup> parametrů 248 Převádějte řetězce cesty na formátované typy pomocí rutiny Get-ltem 249 **Obecné pokyny ohledně čitelnosti skriptů 249 Formátování kódu 250** Práce <sup>s</sup> funkcemi 252 Vytvoření souborů šablon 252

Psaní vlastních funkcí 253 Proměnné, konstanty a pojmenování 253

## **Rejstřík 255**